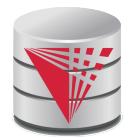

# **CS425 – Fall 2013 Boris Glavic Chapter 7: Entity-Relationship Model**

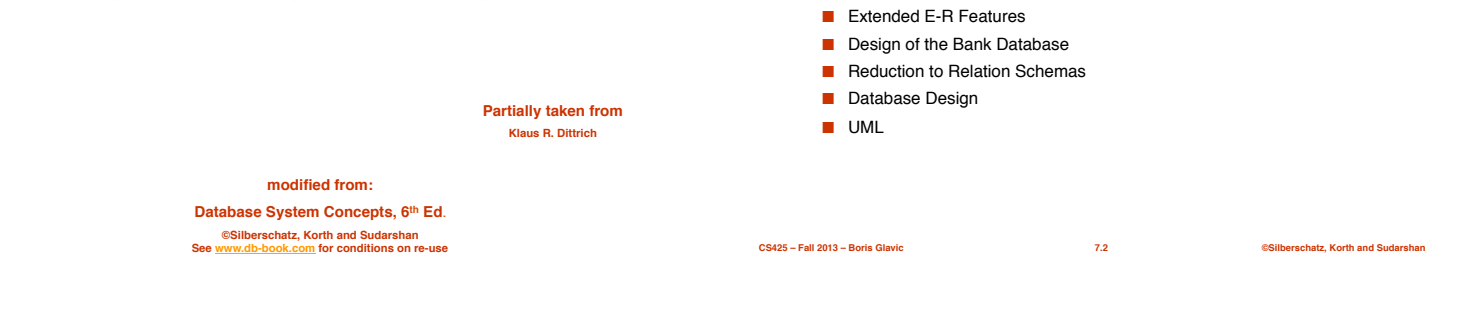

V

■ Design Process ■ Modeling ■ Constraints ■ E-R Diagram ■ Design Issues ■ Weak Entity Sets

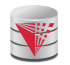

# **Database Design**

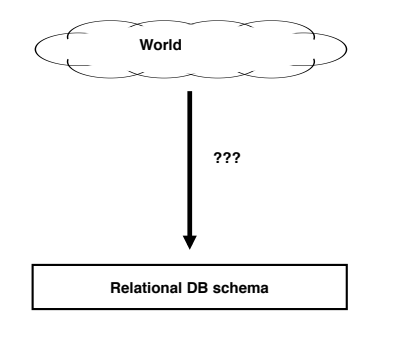

**CS425 – Fall 2013 – Boris Glavic 7.3 ©Silberschatz, Korth and Sudarshan**

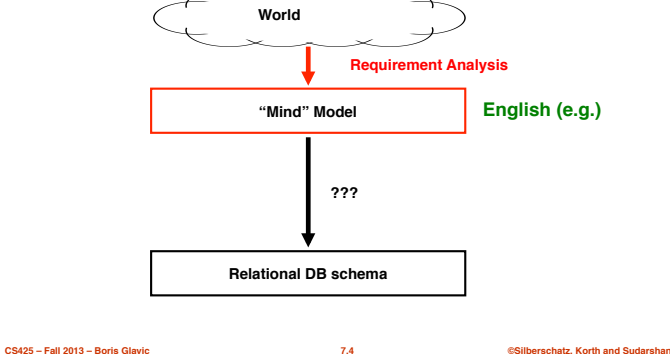

**Database Design**

First: need to develop a "mind"-model based on a requirement analysis

**Chapter 7: Entity-Relationship Model**

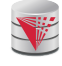

### **Requirement Analysis Example Zoo**

- The zoo stores information about animals, cages, and zoo keepers. ■ Animals are of a certain species and have a name. For each animal we want to record its weight and age.
- Each cage is located in a section of the zoo. Cages can house animals, but there may be cages that are currently empty. Cages have a size in square meter.
- Zoo keepers are identified by their social security number. We store a first name, last name, and for each zoo keeper. Zoo keepers are assigned to cages they have to take care of (clean, …). Each cage that is not empty has a zoo keeper assigned to it. A zoo keeper can take care of several cages. Each zoo keeper takes care of at least one cage.

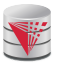

### **Requirement Analysis Example Music Collection**

■ Let's do it!

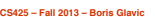

**CS425 – Fall 2013 – Boris Glavic 7.5 ©Silberschatz, Korth and Sudarshan**

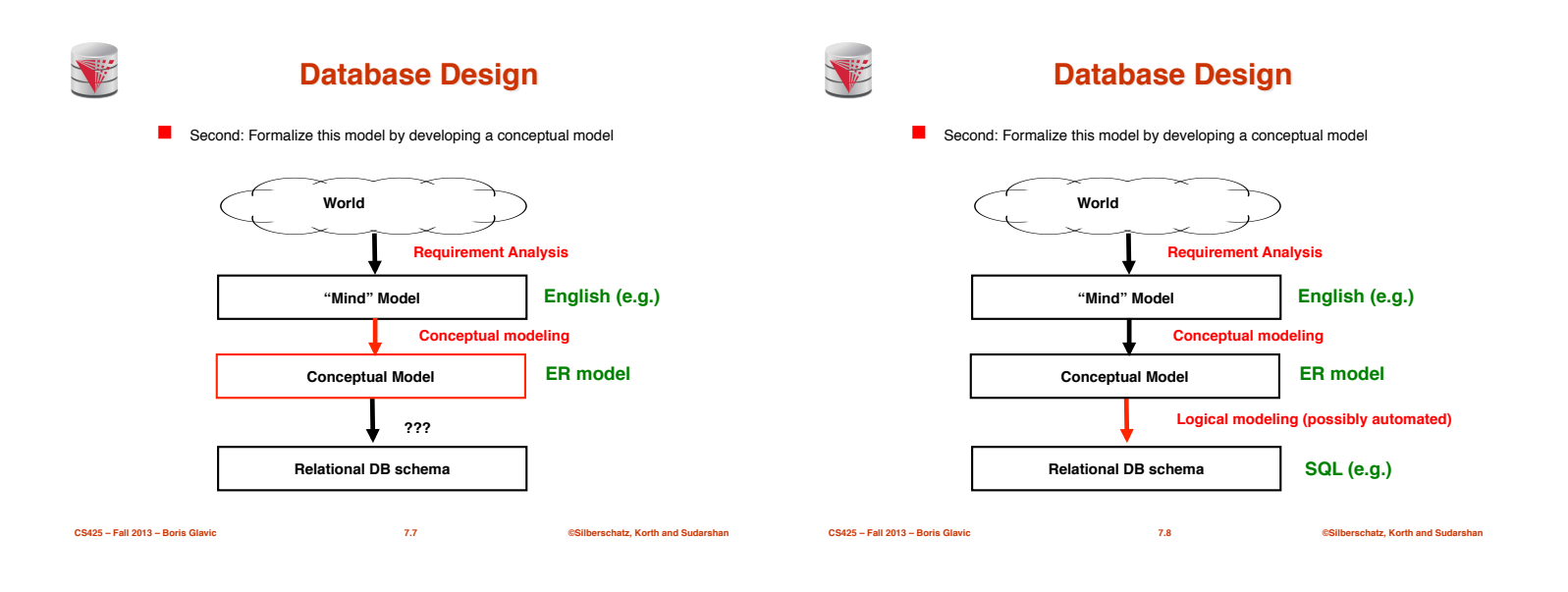

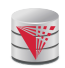

### **Modeling – ER model**

- A *database* can be modeled as:
	- $\bullet$  a collection of entities,
	- relationship among entities.
- An **entity** is an object that exists and is distinguishable from other objects.
	- Example: specific person, company, event, plant
- Entities have **attributes**
	- Example: people have *names* and *addresses*
- An **entity set** is a set of entities of the same type that share the same properties.
	- Example: set of all persons, companies, trees, holidays

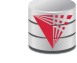

### **Entity Sets** *instructor* **and** *student*

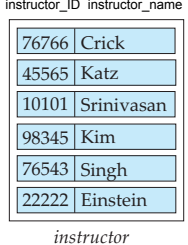

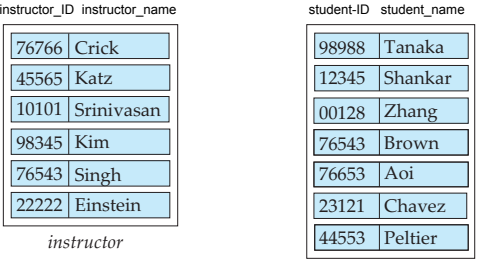

*student*

**CS425 – Fall 2013 – Boris Glavic 7.9 ©Silberschatz, Korth and Sudarshan**

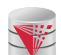

# **Relationship Sets**

- A **relationship** is an association among several entities Example:<br>44553 (Peltier)
	- 44553 (Peltier) *advisor* 22222 (Einstein) *student* entity relationship set *instructor* entity
	-
- A **relationship set** is a mathematical relation among  $n \ge 2$  entities, each taken from entity sets

**CS425 – Fall 2013 – Boris Glavic 7.11 ©Silberschatz, Korth and Sudarshan**

 $\{(e_1, e_2, \ldots e_n) \mid e_1 \in E_1, e_2 \in E_2, \ldots, e_n \in E_n\}$ 

- where  $(e_1, e_2, ..., e_n)$  is a relationship
- Example:
	- (44553,22222) ∈ *advisor*

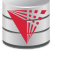

### **Relationship Set** *advisor*

**CS425 – Fall 2013 – Boris Glavic 7.10 ©Silberschatz, Korth and Sudarshan**

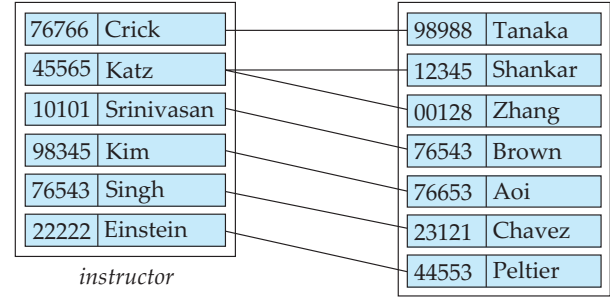

**CS425 – Fall 2013 – Boris Glavic 7.12 ©Silberschatz, Korth and Sudarshan**

*student*

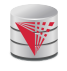

# **Relationship Sets (Cont.)**

- An **attribute** can also be property of a relationship set.
- For instance, the *advisor* relationship set between entity sets *instructor* and *student* may have the attribute *date* which tracks when the student started being associated with the advisor

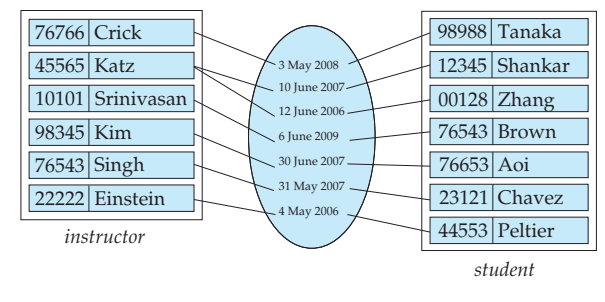

**CS425 – Fall 2013 – Boris Glavic 7.13 ©Silberschatz, Korth and Sudarshan**

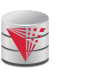

# **Degree of a Relationship Set**

#### ■ **binary relationship**

● involve two entity sets (or degree two).

- Relationships between more than two entity sets are rare. Most relationships are binary. (More on this later.)
	- ! Example: *students* work on research *projects* under the guidance of an *instructor*.
	- ! relationship *proj\_guide* is a ternary relationship between *instructor, student,* and *project*

**CS425 – Fall 2013 – Boris Glavic 7.14 ©Silberschatz, Korth and Sudarshan**

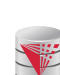

### **Attributes**

- An entity is represented by a set of attributes, that are descriptive properties possessed by all members of an entity set.
	- Example:
		- *instructor =* (*ID, name, street, city, salary* ) *course=* (*course\_id, title, credits*)
- **Domain** the set of permitted values for each attribute
- Attribute types:
	- **Simple** and **composite** attributes.
	- **Single-valued** and **multivalued** attributes
	- ! Example: multivalued attribute: *phone\_numbers*
	- **Derived** attributes
	- **Can be computed from other attributes**
	- ! Example: age, given date\_of\_birth

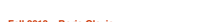

**CS425 – Fall 2013 – Boris Glavic 7.15 ©Silberschatz, Korth and Sudarshan**

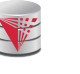

### **Composite Attributes**

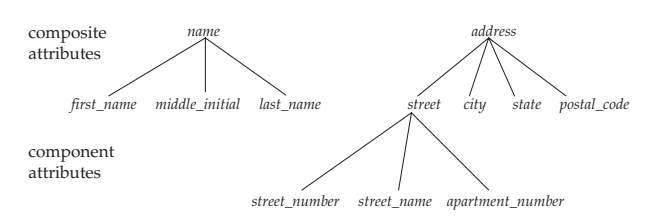

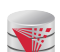

# **Mapping Cardinality Constraints**

- Express the number of entities to which another entity can be associated via a relationship set.
- For a binary relationship set the mapping cardinality must be one of the following types:
	- One to one (1-1)
	- One to many (1-N)
	- Many to one (N-1)
	- Many to many (N-M)

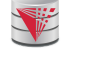

### **Mapping Cardinalities**

**CS425 – Fall 2013 – Boris Glavic 7.16 ©Silberschatz, Korth and Sudarshan**

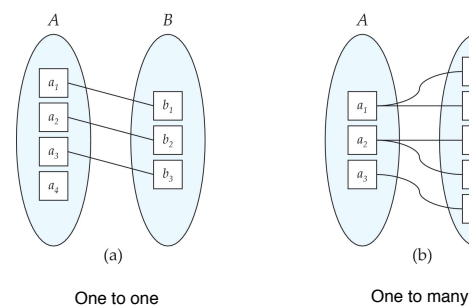

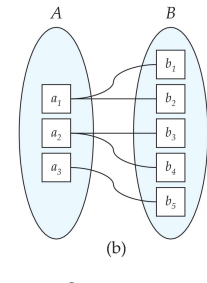

Note: Some elements in *A* and *B* may not be mapped to any elements in the other set

**CS425 – Fall 2013 – Boris Glavic 7.17 ©Silberschatz, Korth and Sudarshan**

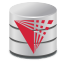

### **Mapping Cardinalities Example**

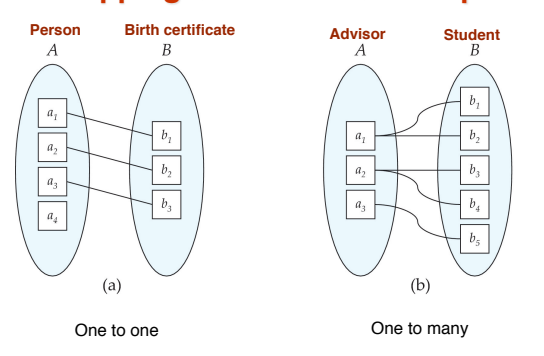

Note: Some elements in *A* and *B* may not be mapped to any elements in the other set

**CS425 – Fall 2013 – Boris Glavic 7.19 ©Silberschatz, Korth and Sudarshan**

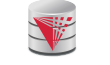

### **Mapping Cardinalities**

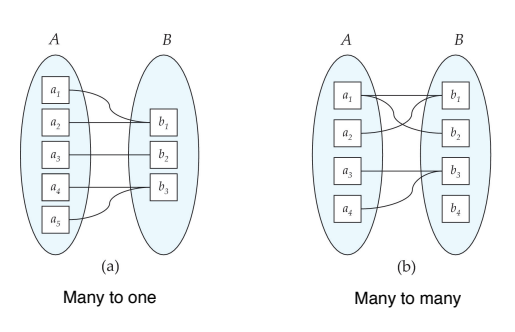

Note: Some elements in A and B may not be mapped to any elements in the other set

**CS425 – Fall 2013 – Boris Glavic 7.20 ©Silberschatz, Korth and Sudarshan**

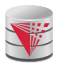

# **Mapping Cardinalities Example**

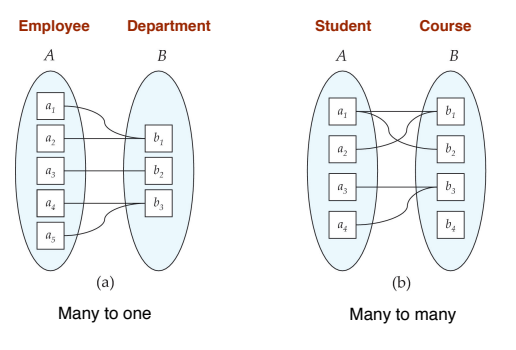

Note: Some elements in A and B may not be mapped to any elements in the other set

**CS425 – Fall 2013 – Boris Glavic 7.21 ©Silberschatz, Korth and Sudarshan**

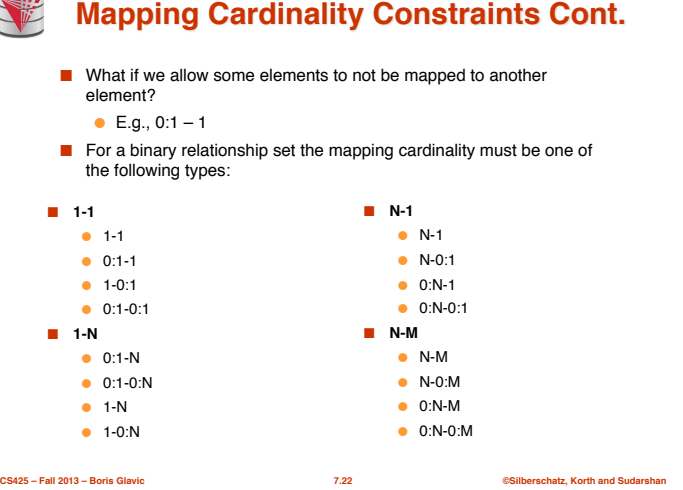

**Mapping Cardinality Constraints Cont.** ■ Typical Notation

 $(0:1) - (1:N)$ 

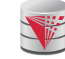

### **Keys**

- A **super key** of an entity set is a set of one or more attributes whose values uniquely determine each entity.
- A **candidate key** of an entity set is a minimal super key
	- *ID* is candidate key of *instructor*
	- *course\_id* is candidate key of *course*
- Although several candidate keys may exist, one of the candidate keys is selected to be the **primary key**.
- **Note: Basically the same as for relational model**

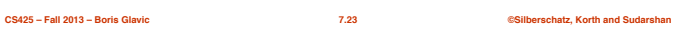

**CS425 – Fall 2013 – Boris Glavic 7.24 ©Silberschatz, Korth and Sudarshan**

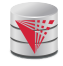

### **Keys for Relationship Sets**

- The combination of primary keys of the participating entity sets forms a super key of a relationship set.
	- (*s\_id, i\_id*) is the super key of *advisor*
	- *NOTE: this means a pair of entities can have at most one relationship in a particular relationship set.* 
		- **Example: if we wish to track multiple meeting dates between** a student and her advisor, we cannot assume a relationship for each meeting. We can use a multivalued attribute though or model meeting as a separate entity
- Must consider the mapping cardinality of the relationship set when deciding what are the candidate keys
- Need to consider semantics of relationship set in selecting the *primary key* in case of more than one candidate key

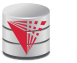

# **Keys for Relationship Sets Cont.**

- Must consider the mapping cardinality of the relationship set when deciding what are the candidate keys
	- 1-1: both primary keys are candidate keys
	- ! Example: **hasBc**: (Person-Birthcertificate)
	- $\bullet$  N-1: the N side is the candidate key
		- ! Example: **worksFor**: (Instructor-Department)
	- N-M: the combination of both primary keys ! Example: **takes**: (Student-Course)
- **CS425 Fall 2013 Boris Glavic 7.25 ©Silberschatz, Korth and Sudarshan CS425 – Fall 2013 – Boris Glavic 7.26 ©Silberschatz, Korth and Sudarshan**

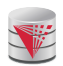

# **Redundant Attributes**

- Suppose we have entity sets
	- *instructor*, with attributes including *dept\_name*
	- *department*
	- and a relationship
	- *inst\_dept* relating *instructor* and *department*
- Attribute *dept\_name* in entity *instructor* is redundant since there is an
	- explicit relationship *inst\_dept* which relates instructors to departments ● The attribute replicates information present in the relationship, and should be removed from *instructor*
	- BUT: when converting back to tables, in some cases the attribute gets reintroduced, as we will see.

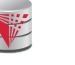

### **E-R Diagrams**

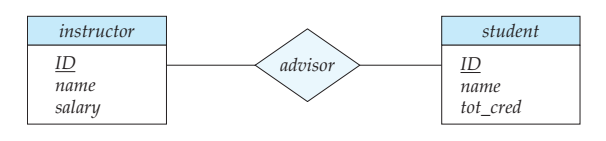

- Rectangles represent entity sets.
- Diamonds represent relationship sets.
- Attributes listed inside entity rectangle
- Underline indicates primary key attributes

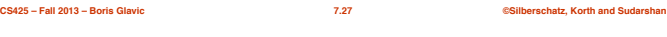

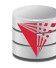

### **Entity With Composite, Multivalued, and Derived Attributes**

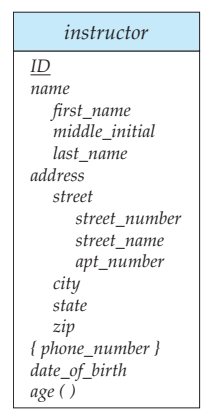

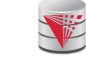

### **Entity With Composite, Multivalued, and Derived Attributes**

**CS425 – Fall 2013 – Boris Glavic 7.28 ©Silberschatz, Korth and Sudarshan**

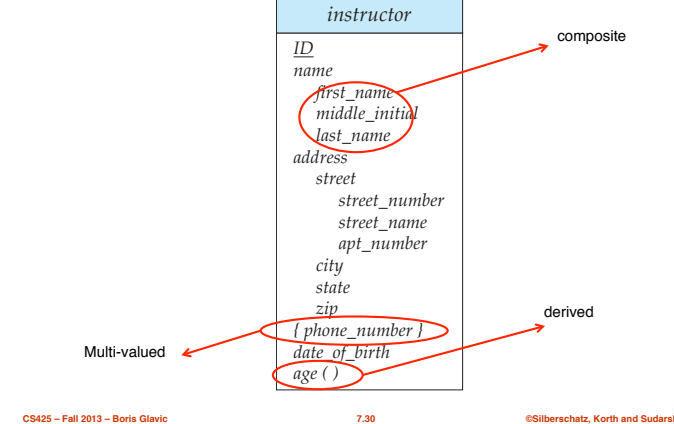

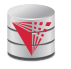

# **Relationship Sets with Attributes**

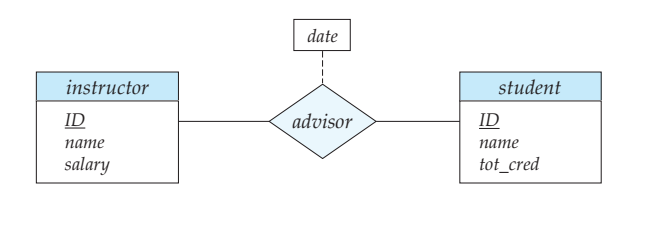

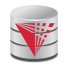

### **Roles**

- Entity sets of a relationship need not be distinct ● Each occurrence of an entity set plays a "role" in the relationship
- The labels "*course\_id*" and "*prereq\_id*" are called **roles**.

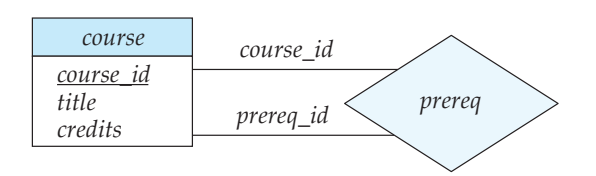

**CS425 – Fall 2013 – Boris Glavic 7.31 ©Silberschatz, Korth and Sudarshan**

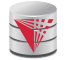

# **Cardinality Constraints**

- We express cardinality constraints by drawing either a directed line<br>(→), signifying "one," or an undirected line (→), signifying "many,"<br>between the relationship set and the entity set.
- One-to-one relationship:
	- A student is associated with at most one *instructor* via the relationship *advisor*
	- A *student* is associated with at most one *department* via *stud\_dept*

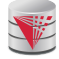

# **One-to-One Relationship**

**CS425 – Fall 2013 – Boris Glavic 7.32 ©Silberschatz, Korth and Sudarshan**

- one-to-one relationship between an *instructor* and a *student*
	- an instructor is associated with at most one student via *advisor* ● and a student is associated with at most one instructor via *advisor*

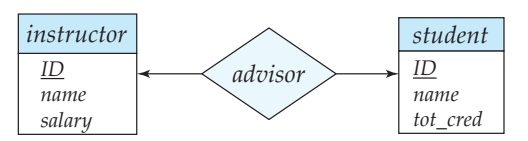

**CS425 – Fall 2013 – Boris Glavic 7.33 ©Silberschatz, Korth and Sudarshan**

**CS425 – Fall 2013 – Boris Glavic 7.34 ©Silberschatz, Korth and Sudarshan**

# **One-to-Many Relationship**

- one-to-many relationship between an *instructor* and a *student* 
	- an instructor is associated with several (including 0) students via *advisor*
	- a student is associated with at most one instructor via advisor,

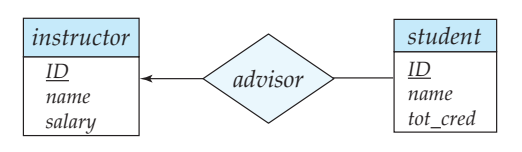

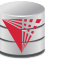

# **Many-to-One Relationships**

- In a many-to-one relationship between an *instructor* and a *student*,
	- an instructor is associated with at most one student via *advisor*,
	- and a student is associated with several (including 0) instructors via *advisor*

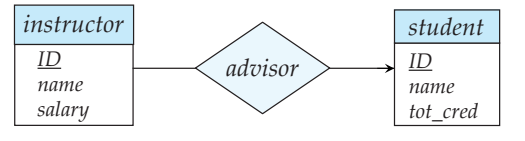

**CS425 – Fall 2013 – Boris Glavic 7.36 ©Silberschatz, Korth and Sudarshan**

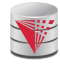

### **Many-to-Many Relationship**

- An instructor is associated with several (possibly 0) students via *advisor*
- A student is associated with several (possibly 0) instructors via *advisor*

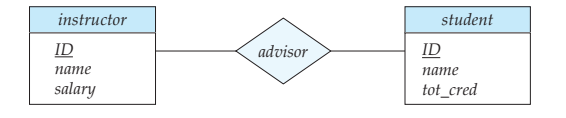

**CS425 – Fall 2013 – Boris Glavic 7.37 ©Silberschatz, Korth and Sudarshan**

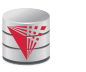

### **Participation of an Entity Set in a Relationship Set**

- Total participation (indicated by double line): every entity in the entity set participates in at least one relationship in the relationship set
	- E.g., participation of *section* in *sec\_course* is total
- ! every *section* must have an associated course ■ Partial participation: some entities may not participate in any relationship in the relationship set
	- Example: participation of *instructor* in *advisor* is partial

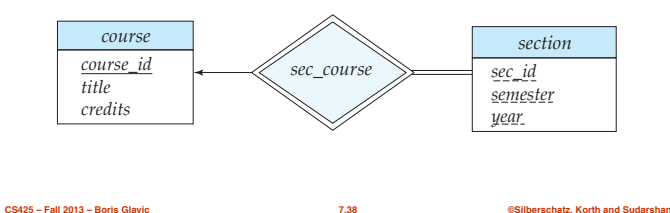

*instructor ID name salary*

# **Alternative Notation for Cardinality Limits**

■ Cardinality limits can also express participation constraints

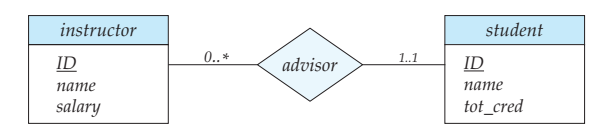

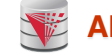

# **Alternative Notation for Cardinality Limits**

■ Alternative Notation

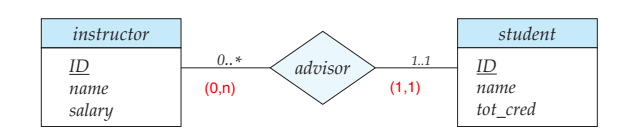

**CS425 – Fall 2013 – Boris Glavic 7.39 ©Silberschatz, Korth and Sudarshan**

**E-R Diagram with a Ternary Relationship**

*... project*

*proj\_ guide*

### **Cardinality Constraints on Ternary Relationship**

**CS425 – Fall 2013 – Boris Glavic 7.40 ©Silberschatz, Korth and Sudarshan**

- We allow at most one arrow out of a ternary (or greater degree) relationship to indicate a cardinality constraint
- E.g., an arrow from *proj\_guide* to *instructor* indicates each student has at most one guide for a project
- If there is more than one arrow, there are two ways of defining the meaning.
	- E.g., a ternary relationship *R* between *A*, *B* and *C* with arrows to *B*  and *C* could mean
	- 1. each *A* entity is associated with a unique entity from *B* and *C* or 2. each pair of entities from (*A, B*) is associated with a unique *C*
	- entity, and each pair (*A, C*) is associated with a unique *B*
	- Each alternative has been used in different formalisms
- To avoid confusion we outlaw more than one arrow
- Better to use cardinality constraints such as (0,n)

**CS425 – Fall 2013 – Boris Glavic 7.41 ©Silberschatz, Korth and Sudarshan CS425 – Fall 2013 – Boris Glavic 7.42 ©Silberschatz, Korth and Sudarshan**

*student ID name tot\_cred*

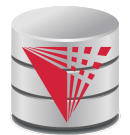

# **Let's design an ER-model for parts of the university database**

**Partially taken from Klaus R. Dittrich**

**modified from: Database System Concepts, 6th Ed**. **©Silberschatz, Korth and Sudarshan See www.db-book.com for conditions on re-use** 

**Weak Entity Sets**

● It must relate to the identifying entity set via a total, one-to-many relationship set from the identifying to the weak entity set ● **Identifying relationship** depicted using a double diamond ■ The **discriminator** (*or partial key*) of a weak entity set is the set of attributes that distinguishes among all the entities of a weak entity set that are associated with the same entity of the identifying entity

■ An entity set that does not have a primary key is referred to as a

■ The existence of a weak entity set depends on the existence of a

**weak entity set**.

set

**identifying entity set**

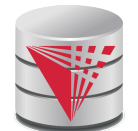

### **Lets design an ER-model for**

### **parts of the university database**

- **1) Identify Entities**
- **2) Identify Relationship**
- **3) Determine Attributes**
- **4) Determine Cardinality Constraints**

**Partially taken from Klaus R. Dittrich**

**modified from: Database System Concepts, 6th Ed**. **©Silberschatz, Korth and Sudarshan See www.db-book.com for conditions on re-use** 

# **Weak Entity Sets (Cont.)**

- We underline the discriminator of a weak entity set with a dashed line.
- We put the identifying relationship of a weak entity in a double diamond.
- Primary key for *section*  (*course\_id, sec\_id, semester, year*)

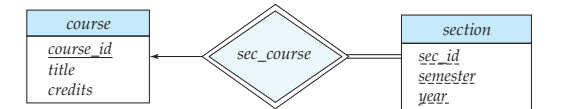

**CS425 – Fall 2013 – Boris Glavic 7.46 ©Silberschatz, Korth and Sudarshan**

# **Weak Entity Sets (Cont.)**

**CS425 – Fall 2013 – Boris Glavic 7.45 ©Silberschatz, Korth and Sudarshan**

■ The primary key of a weak entity set is formed by the primary key of the strong entity set on which the weak entity set is existence<br>dependent, plus the weak entity set' s discriminator.

- Note: the primary key of the strong entity set is not explicitly stored with the weak entity set, since it is implicit in the identifying relationship.
- If *course id* were explicitly stored, *section* could be made a strong entity, but then the relationship between *section* and *course* would be duplicated by an implicit relationship defined by the attribute *course\_id* common to *course* and *section*

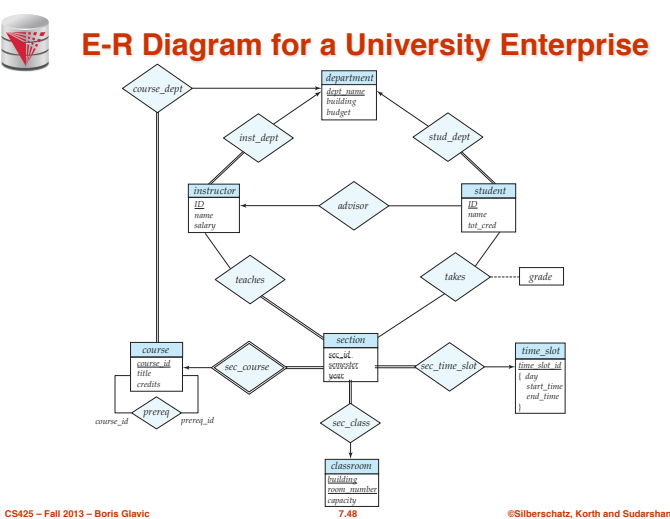

**CS425 – Fall 2013 – Boris Glavic 7.47 ©Silberschatz, Korth and Sudarshan**

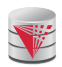

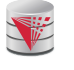

### **Reduction to Relation Schemas**

- Entity sets and relationship sets can be expressed uniformly as *relation schemas* that represent the contents of the database.
- A database which conforms to an E-R diagram can be represented by a collection of relation schemas.
- For each entity set and relationship set there is a unique relation schema that is assigned the name of the corresponding entity set or relationship set.

**CS425 – Fall 2013 – Boris Glavic 7.54 ©Silberschatz, Korth and Sudarshan**

● If the relationship is total in both sides, the relation schemas from the two sides can be merged into one schema ■ If participation is *partial* on the "many" side, replacing a schema by an extra attribute in the schema corresponding to the "many" side

■ The schema corresponding to a relationship set linking a weak entity set to its identifying strong entity set is redundant. ● Example: The *section* schema already contains the attributes

that would appear in the *sec\_course* schema

corresponding to the two entity sets

could result in null values

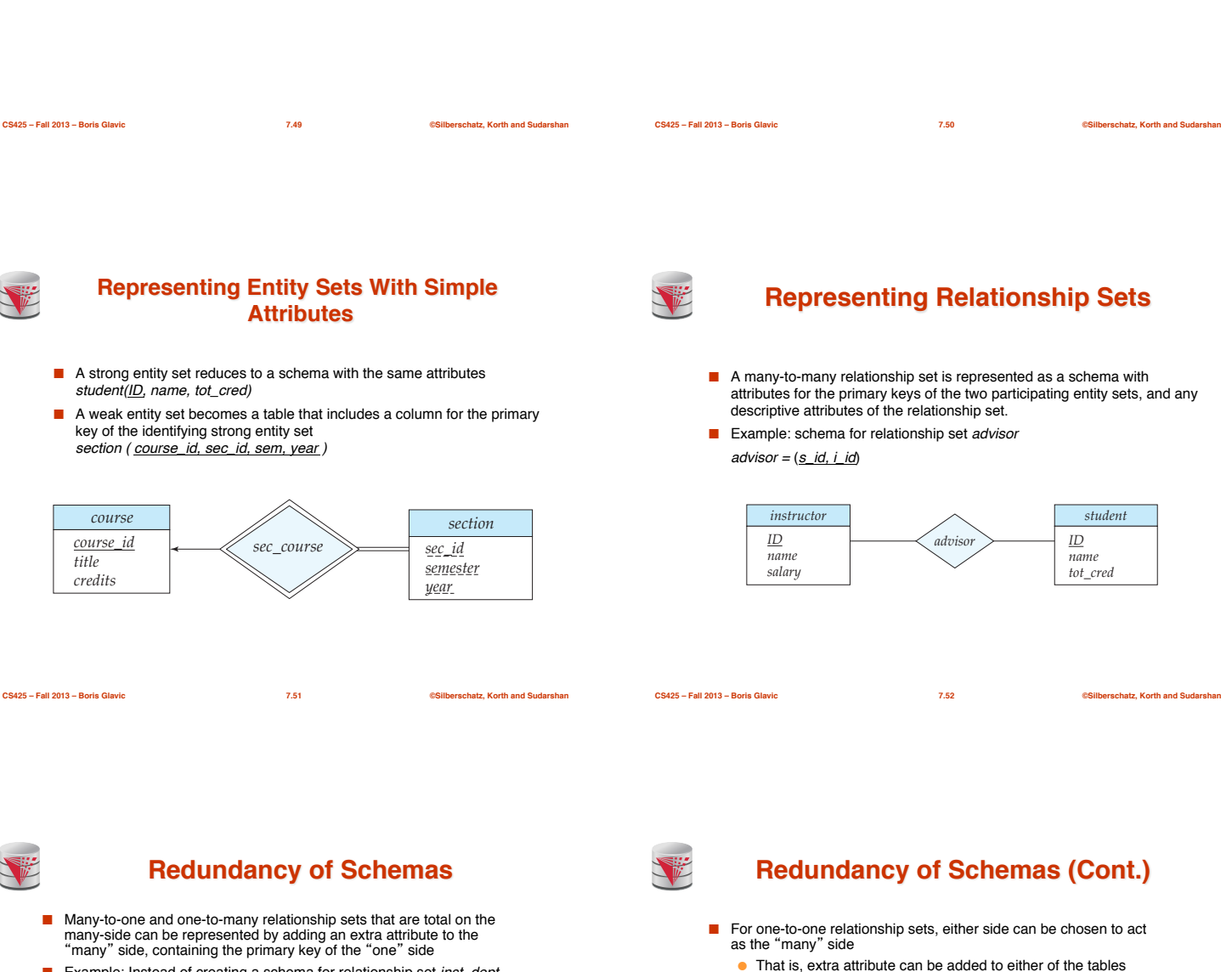

■ Example: Instead of creating a schema for relationship set *inst\_dept*, add an attribute *dept\_name* to the schema arising from entity set *instructor*

**Reduction to Relational Schemas**

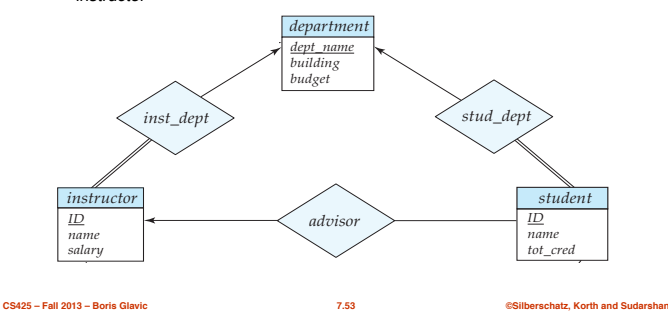

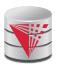

# **Composite and Multivalued Attributes**

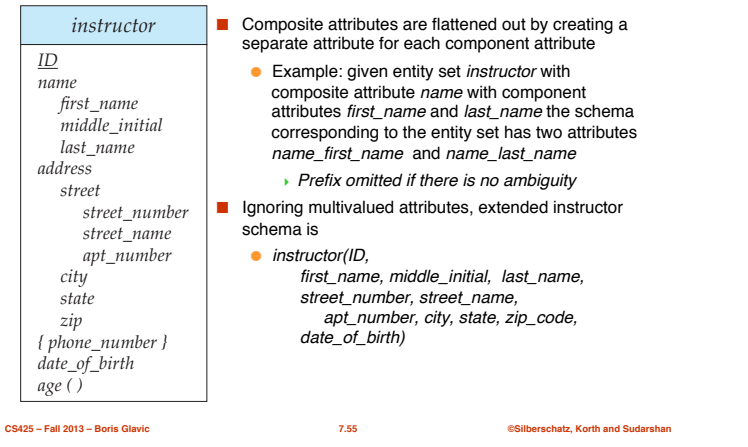

### **Composite and Multivalued Attributes**

- A multivalued attribute *M* of an entity *E* is represented by a separate schema *EM*
	- Schema *EM* has attributes corresponding to the primary key of *E* and an attribute corresponding to multivalued attribute *M*
	- Example: Multivalued attribute *phone\_number* of *instructor* is represented by a schema:
	- *inst\_phone=* ( *ID, phone\_number*)
	- Each value of the multivalued attribute maps to a separate tuple of the relation on schema *EM*
		- ! For example, an *instructor* entity with primary key 22222 and phone numbers 456-7890 and 123-4567 maps to two tuples: (22222, 456-7890) and (22222, 123-4567)

**CS425 – Fall 2013 – Boris Glavic 7.56 ©Silberschatz, Korth and Sudarshan**

# **Multivalued Attributes (Cont.)**

- Special case:entity *time\_slot* has only one attribute other than the primary-key attribute, and that attribute is multivalued
	- Optimization: Don't create the relation corresponding to the entity, just create the one corresponding to the multivalued attribute
	- *time\_slot*(*time\_slot\_id, day, start\_time, end\_time*)
	- Caveat: *time\_slot* attribute of *section (*from *sec\_time\_slot*) cannot be a foreign key due to this optimization

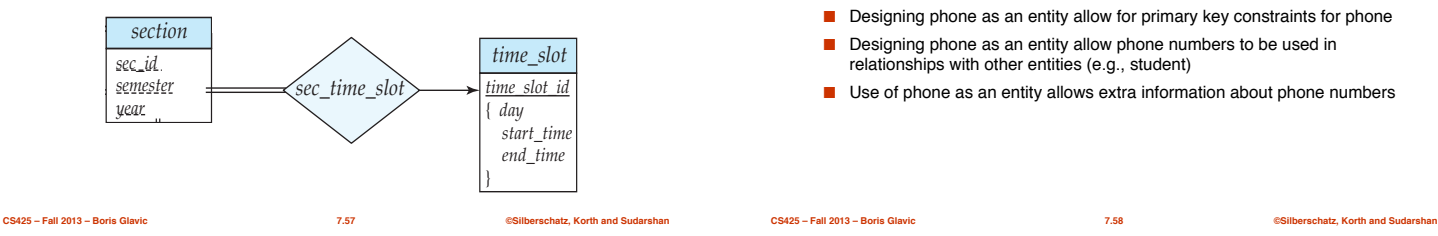

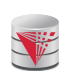

# **Design Issues**

#### ■ **Use of entity sets vs. relationship sets**

- Possible guideline is to designate a relationship set to describe an action that occurs between entities
- Possible hint: the relationship only relates entities, but does not have an existence by itself. E.g., hasAddress: (department-address)

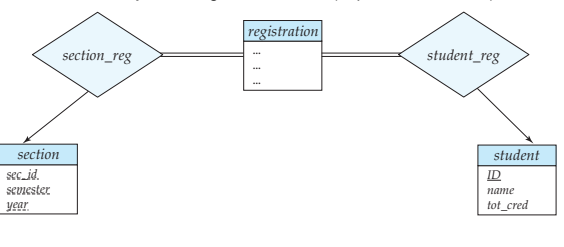

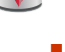

### **Design Issues**

#### ■ **Use of entity sets vs. attributes**

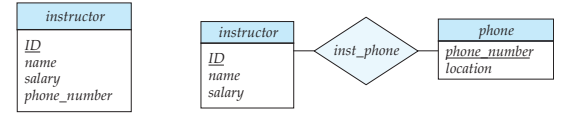

- Designing phone as an entity allow for primary key constraints for phone
- Designing phone as an entity allow phone numbers to be used in relationships with other entities (e.g., student)
- Use of phone as an entity allows extra information about phone numbers

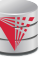

### **Design Issues**

#### ■ **Binary versus n-ary relationship sets**

● Although it is possible to replace any nonbinary (*n*-ary, for *n* > 2) relationship set by a number of distinct binary relationship sets + an aritifical entity set, a *n*-ary relationship set shows more clearly that several entities participate in a single relationship.

#### ■ **Placement of relationship attributes**

- e.g., attribute *date* as attribute of *advisor* or as attribute of *student*
- Does not work for *N-M relationships!*

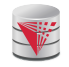

# **Binary Vs. Non-Binary Relationships**

- Some relationships that appear to be non-binary may be better represented using binary relationships
	- E.g., A ternary relationship *parents*, relating a child to his/her father and mother, is best replaced by two binary relationships, *father* and *mother*
		- ! Using two binary relationships allows partial information (e.g., only mother being know)
	- But there are some relationships that are naturally non-binary

**CS425 – Fall 2013 – Boris Glavic 7.61 ©Silberschatz, Korth and Sudarshan**

! Example: *proj\_guide*

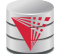

### **Converting Non-Binary Relationships to Binary Form**

- In general, any non-binary relationship can be represented using binary relationships by creating an artificial entity set.
	- Replace *R* between entity sets A, B and C by an entity set *E*, and three relationship sets:
	- 1.  $R_A$ , relating *E* and *A* 2.  $R_B$ , relating *E* and *B* 3.  $R_C$ , relating *E* and *C*
	- Create a special identifying attribute for *E*
	- Add any attributes of *R* to *E*
	- **•** For each relationship  $(a_i, b_i, c_i)$  in *R*, create 1. a new entity  $e_i$  in the entity set  $E$ 2. add  $(e_i, a_i)$  to  $R_A$ 3. add  $(e_i, b_i)$  to  $R_B$  4. add  $(e_i)$ 4. add  $(e_i, c_i)$  to  $R_c$

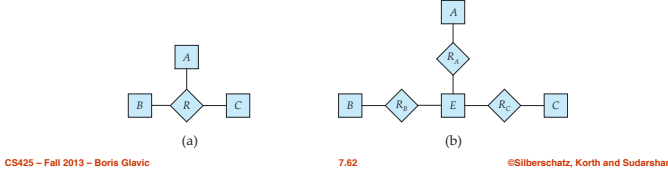

### **Converting Non-Binary Relationships (Cont.)**

- Also need to translate constraints
	- Translating all constraints may not be possible
	- There may be instances in the translated schema that cannot correspond to any instance of *R*
		- $\triangleright$  Exercise: *add constraints to the relationships R<sub>A</sub>, R<sub>B</sub> and R<sub>C</sub>* to ensure that a newly created entity corresponds to exactly one entity in each of entity sets *A, B* and *C*
	- We can avoid creating an identifying attribute by making E a weak entity set (described shortly) identified by the three relationship sets

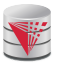

#### **Converting Non-Binary Relationships: Is the New Entity Set E Necessary?**

- Yes, because a non-binary relation ship stores more information that any number of binary relationships
	- Consider again the example (a) below
	- Replace R with three binary relationships:
	- 1.  $R_{AB}$ , relating A and B 2.  $R_{BC}$ , relating B and C 3.  $\widetilde{R_{AC}}$ , relating A and C
	- $\bullet$  For each relationship  $(a_i, b_i, c_i)$  in *R*, create
	- $\rightarrow$  1. add  $(a_i, b_i)$  to  $R_{AB}$
	- $\rightarrow$  2. add (*b<sub>i</sub>*, *c<sub>i</sub>*) to  $R_{BC}$
	- $\rightarrow$  3. add  $(a_i, c_i)$  to  $R_{AC}$
	- *Consider R = order, A = supplier, B = item, C = customer*

*(Gunnar, chainsaw, Bob) – Bob ordered a chainsaw from Gunnar*

*(Gunnar, chainsaw), (chainsaw, Bob), (Gunnar, Bob) Gunnar supplies chainsaws, Bob ordered a chainsaw, Bob ordered something from Gunnar. E.g., we do not know what Bob ordered from Gunnar.*

**CS425 – Fall 2013 – Boris Glavic 7.64 ©Silberschatz, Korth and Sudarshan**

**CS425 – Fall 2013 – Boris Glavic 7.63 ©Silberschatz, Korth and Sudarshan**

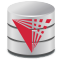

### **ER-model to Relational Summary**

- *Rule 1) Strong entity E*
	- *Create relation with attributes of E*
	- *Primary key is equal to the PK of E*
- *Rule 2) Weak entity W identified by E through relationship R*
	- *Create relation with attributes of W and R and PK(E).*  ● *Set PK to discriminator attributes combined with PK(E). PK(E) is a*
- *foreign key to E.* ■ *Rule 3) Binary relationship R between A and B: one-to-one*
	- *If no side is total add PK of A to as foreign key in B or the other way around. Add any attributes of the relationship R to A respective B.*
	- *If one side is total add PK of the other-side as foreign key. Add any attributes of the relationship R to the total side.*
	- *If both sides are total merge the two relation into a new relation E and choose either PK(A) as PK(B) as the new PK. Add any attributes of the relationship R to the new relation E.*

*->* 

### **ER-model to Relational Summary (Cont.)**

- *Rule 4)* Binary relationship R between A and B: one-to-many/many-to*one*
	- *Add PK of the "one" side as foreign key to the "many" side.*
- *Add any attributes of the relationship R to the "many" side.* ■ *Rule 5) Binary relationship R between A and B: many-to-many*
	- *Create a new relation R.*
	- *Add PK's of A and B as attributes + plus all attributes of R.*
	- *The primary key of the relationship is PK(A) + PK(B). The PK attributes of A/B form a foreign key to A/B*
- *Rule 6) N-ary relationship R between E1 … En*
	- *Create a new relation.*
	- $\bullet$  *Add all the PK's of E<sub>1</sub> ... E<sub>n</sub>. Add all attributes of R to the new relation.*
	- *The primary key or R is PK(E<sub>1</sub>) ... PK(E<sub>n</sub>). Each PK(E<sub>i</sub>) is a foreign key to the corresponding relation.*

**CS425 – Fall 2013 – Boris Glavic 7.65 ©Silberschatz, Korth and Sudarshan**

**CS425 – Fall 2013 – Boris Glavic 7.66 ©Silberschatz, Korth and Sudarshan**

*BR C*

 $(a)$ 

*A*

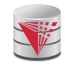

### **ER-model to Relational Summary (Cont.)**

■ *Rule 7) Entity E with multi-valued attribute A*

- *Create new relation. Add A and PK(E) as attributes.*
- *PK is all attributes. PK(E) is a foreign key.*

#### **CS425 – Fall 2013 – Boris Glavic 7.68 ©Silberschatz, Korth and Sudarshan E-R Diagram for a University Enterprise** *course time\_slot student ID name salary ID name tot\_cred course\_id title credits time\_slot\_id* { *day start\_time end\_time course\_id prereq\_id advisor teaches takes sec\_course sec\_time\_slot grade prereq inst\_dept stud\_dept instructor department dept\_name building budget section sec\_id semester year course\_dept sec\_class classroom building room\_number capacity*

# **Translate the University ER-Model**

*course\_dept*

**CS425 – Fall 2013 – Boris Glavic 7.67 ©Silberschatz, Korth and Sudarshan**

#### ■ **Rule 1) Strong Entities**

- **department**(dept\_name, building, budget)
- **• instructor**(ID, name, salary)
- **student**(ID, name, tot\_cred)
- **course**(course\_id, title, credits)
- **time\_slot**(time\_slot\_id)
- **classroom**(building,room\_number, capacity)
- **Rule 2) Weak Entities**
	- **section**(course\_id, sec\_id, semester, year)

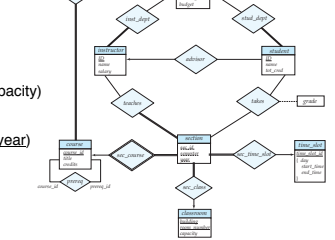

*dept\_name*

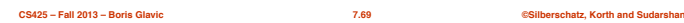

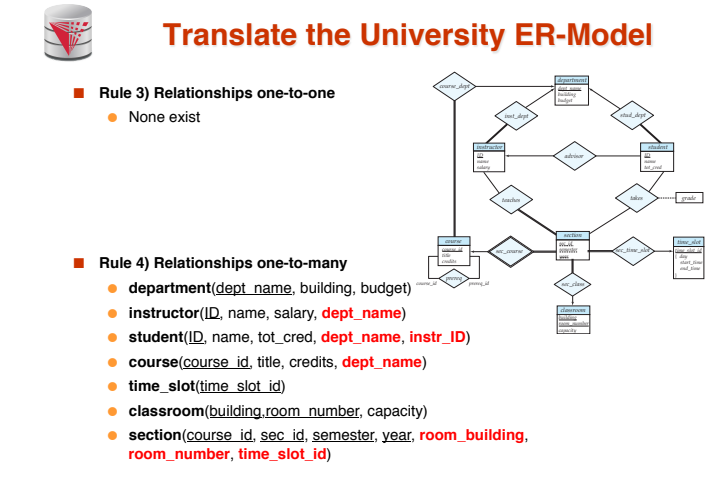

**CS425 – Fall 2013 – Boris Glavic 7.70 ©Silberschatz, Korth and Sudarshan**

**Translate the University ER-Model**

**CS425 – Fall 2013 – Boris Glavic 7.71 ©Silberschatz, Korth and Sudarshan**

#### ■ **Rule 5) Relationships many-to-many**

- **department**(dept\_name, building, budget)
- **• instructor**(ID, name, salary, dept\_name)
- **student**(ID, name, tot\_cred, dept\_name, instr\_ID)
- **course**(course\_id, title, credits, dept\_name)
- **time slot**(time slot id)
- **e classroom**(building, room number, capacity) ● **section**(course\_id, sec\_id, semester, year,
- room\_building, room\_number, time\_slot\_id)
- **prereq**(course\_id, prereq\_id)
- **teaches**(ID, course\_id, sec\_id, semester, year)
- **· takes**(ID, course\_id, sec\_id, semester, year, gr
- **Rule 6) N-ary Relationships**
	- none exist

*course\_id prereq\_id sec\_class*

*ID*

*instructor*

*course\_id*

*course* **1** *time time time course time course* 

*year*

*advisor teaches takes sec\_course* **and security security security security** 

*inst\_dept* **stud\_dept** 

*department budget*

*grade*

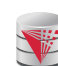

# **Translate the University ER-Model**

#### ■ **Rule 7) Multivalued attributes**

- **e** department(dept\_name, building, budget)
- **• instructor**(ID, name, salary, dept\_name)
- **student**(ID, name, tot\_cred, dept\_name, instr\_ID)
- **course**(course\_id, title, credits, dept\_name)
- **time\_slot**(time\_slot\_id)
- **time\_slot\_day**(time\_slot\_id, start\_time, end\_time)
- **e classroom**(building,room number, capacity)
- **section**(course\_id, sec\_id, semester, year, room\_building, room\_number, time\_slot\_id)
- **prereq**(course\_id, prereq\_id)
- **teaches**(ID, course\_id, sec\_id, semester, year)
- **takes**(ID, course\_id, sec\_id, semester, year, grade)

**CS425 – Fall 2013 – Boris Glavic CS425 – Fall 2013 – Boris Glavic CS425 – Fall 2013 – Boris Glavic** 

*course* **1** *time\_slot time\_slot* 

*semester year sec\_class classroom building room\_number capacity*

*advisor teaches takes sec\_course* **sec\_time\_slot** 

*inst\_dept stud\_dept*

*ID*

{ *day* }

*ID*

*course\_id prereq\_id*

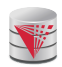

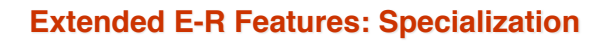

- Top-down design process; we designate subgroupings within an entity set that are distinctive from other entities in the set.
- These subgroupings become lower-level entity sets that have attributes or participate in relationships that do not apply to the higher-level entity set.
- Depicted by a *triangle* component labeled ISA (E.g., *instructor* "is a" *person*).
- **Attribute inheritance** a lower-level entity set inherits all the attributes and relationship participation of the higher-level entity set to which it is linked.

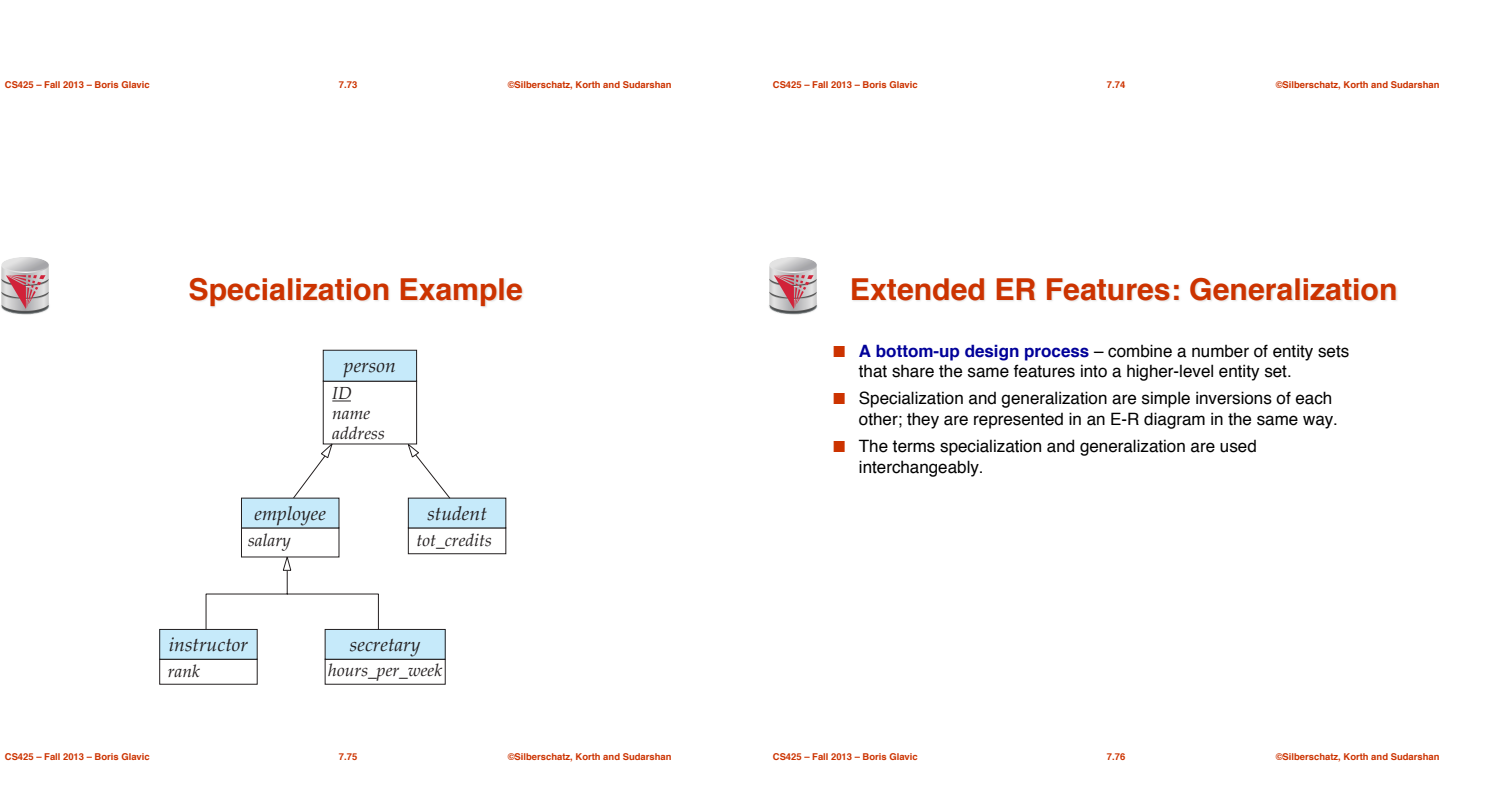

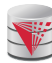

# **Specialization and Generalization (Cont.)**

**Extended ER Features**

- Can have multiple specializations of an entity set based on different features.
- E.g., *permanent\_employee* vs. *temporary\_employee*, in addition to *instructor* vs. *secretary*
- Each particular employee would be
	- a member of one of *permanent\_employee* or *temporary\_employee*,
	- and also a member of one of *instructor*, *secretary*
- The ISA relationship also referred to as **superclass subclass** relationship

### **Design Constraints on a Specialization/ Generalization**

- Constraint on which entities can be members of a given lower-level entity set.
	- condition-defined
		- ! Example: all customers over 65 years are members of *seniorcitizen* entity set; *senior-citizen* ISA *person*.
	- user-defined
- Constraint on whether or not entities may belong to more than one lowerlevel entity set within a single generalization.
	- **Disjoint**
		- ! an entity can belong to only one lower-level entity set
		- ! Noted in E-R diagram by having multiple lower-level entity sets link to the same triangle
	- **Overlapping**
		- $\rightarrow$  an entity can belong to more than one lower-level entity set

**CS425 – Fall 2013 – Boris Glavic 7.77 ©Silberschatz, Korth and Sudarshan**

**CS425 – Fall 2013 – Boris Glavic 7.78 ©Silberschatz, Korth and Sudarshan**

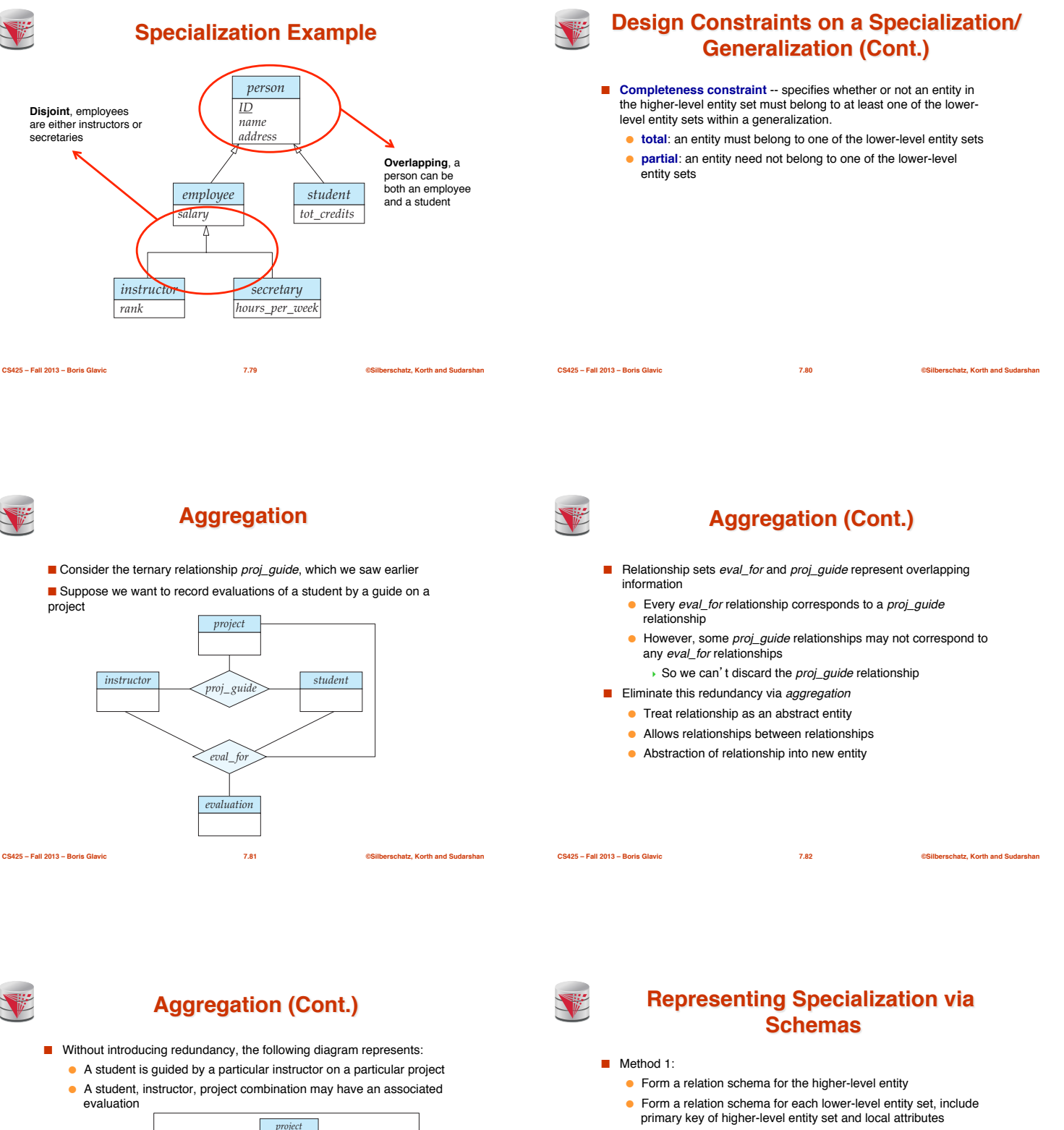

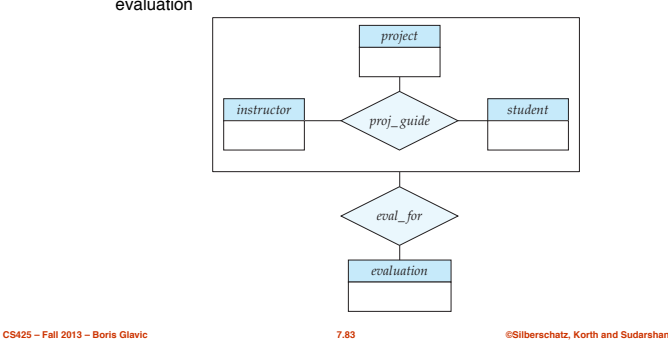

**CS425 – Fall 2013 – Boris Glavic 7.84 ©Silberschatz, Korth and Sudarshan**

schema attributes<br>person ID, name, *person ID, name, street, city student ID, tot\_cred ID, salary* ● Drawback: getting information about, an *employee* requires accessing two relations, the one corresponding to the low-level schema and the one corresponding to the high-level schema

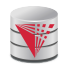

# **Representing Specialization as Schemas (Cont.)**

■ Method 2:

● Form a single relation schema for each entity set with all local and inherited attribute\$

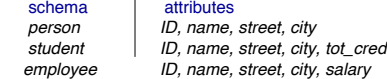

- If specialization is total, the schema for the generalized entity set (*person*) not required to store information
	- $\triangleright$  Can be defined as a "view" relation containing union of specialization relations
	- ! But explicit schema may still be needed for foreign key constraints

**CS425 – Fall 2013 – Boris Glavic 7.85 ©Silberschatz, Korth and Sudarshan**

● Drawback: *name, street* and *city* may be stored redundantly for people who are both students and employees

# **Representing Specialization as Schemas (Cont.)**

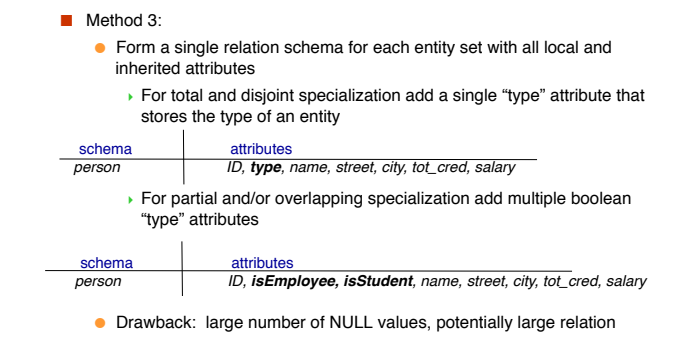

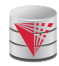

# **Schemas Corresponding to Aggregation**

- To represent aggregation, create a schema containing
	- primary key of the aggregated relationship,
	- the primary key of the associated entity set
	- any descriptive attributes

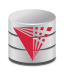

### **Schemas Corresponding to Aggregation (Cont.)**

**CS425 – Fall 2013 – Boris Glavic 7.86 ©Silberschatz, Korth and Sudarshan**

For example, to represent aggregation manages between relationship works\_on and entity set manager, create a schema *eval\_for* (*s\_ID, project\_id, i\_ID, evaluation\_id*)

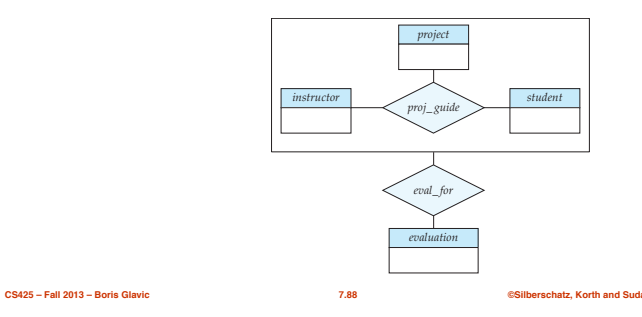

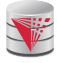

### **ER-model to Relational Summary (Cont.)**

**CS425 – Fall 2013 – Boris Glavic 7.87 ©Silberschatz, Korth and Sudarshan**

- $\blacksquare$  *Rule 8) Specialization of E into S<sub>1</sub>, ..., S<sub>n</sub> (method 1)* 
	- *Create a relation for E with all attributes of E. The PK of E is the PK.*
	- *For each Si create a relation with PK(E) as PK and foreign key to relation for E. Add all attributes of Si that do not exist in E.*
- *Rule 9) Specialization of E into*  $S_1$ *, ...*,  $S_n$  *(method 2)* 
	- *Create a relation for E with all attributes of E. The PK of E is the PK.*
	- For each S<sub>i</sub> create a relation with PK(E) as PK and foreign key to *relation for E. Add all attributes of Si .*
- $\blacksquare$  *Rule 10) Specialization of E into S<sub>1</sub>, ..., S<sub>n</sub> (method 3)* 
	- $\bullet$  *Create a new relation with all attributes from E and S<sub>1</sub>, ... , S<sub>n.</sub>*
	- *Add single attribute type or a boolean type attribute for each Si*
	- *The primary key is PK(E)*

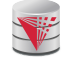

#### **ER-model to Relational Summary (Cont.)**

- *Rule 11)* Aggregation: Relationship  $R_1$  relates entity sets  $E_1$ , ...,  $E_n$ . *This is related by relationship A to an entity set B*
	- *Create a relation for A with attributes*  $PK(E_1)$  *...*  $PK(E_n) + all$ *attributes from A + PK(B). PK are all attributes except the ones from A*

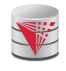

# **ER Design Decisions**

- The use of an attribute or entity set to represent an object.
- Whether a real-world concept is best expressed by an entity set or a relationship set.
- The use of a ternary relationship versus a pair of binary relationships.
- The use of a strong or weak entity set.
- The use of specialization/generalization contributes to modularity in the design.
- The use of aggregation can treat the aggregate entity set as a single unit without concern for the details of its internal structure.

**CS425 – Fall 2013 – Boris Glavic 7.91 ©Silberschatz, Korth and Sudarshan**

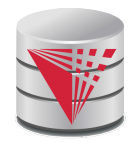

### **How about doing another ER design interactively on the board?**

**©Silberschatz, Korth and Sudarshan See www.db-book.com for conditions on re-use** 

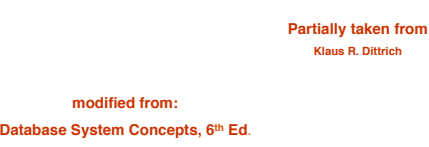

**Summary of Symbols Used in E-R Notation** E A1 entity set  $\begin{array}{|c|c|c|}\n\hline\n\text{E}\n\hline\n\text{A1}\n\hline\n\end{array}$ 

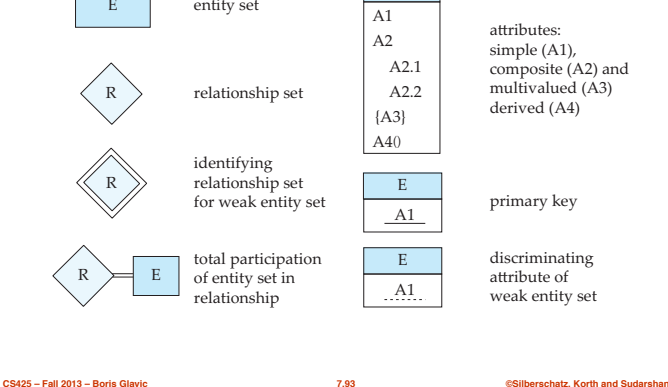

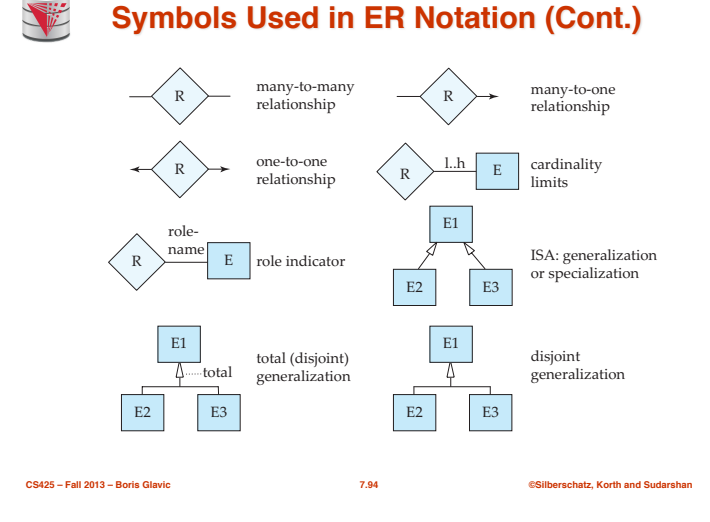

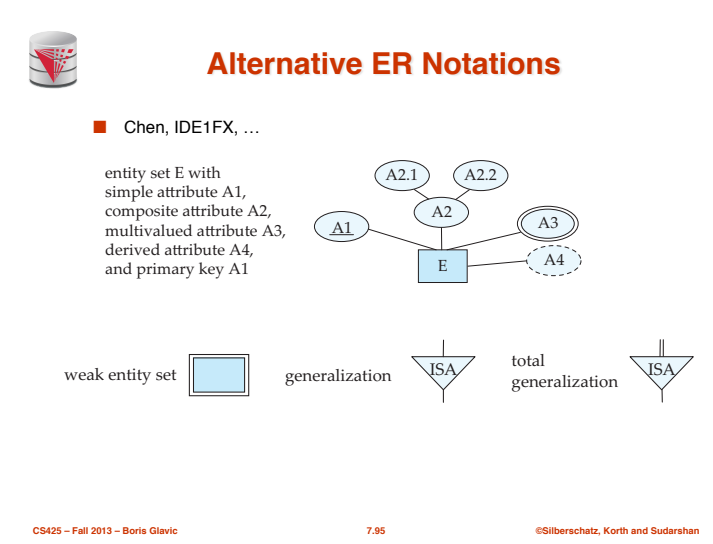

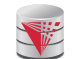

### **Alternative ER Notations**

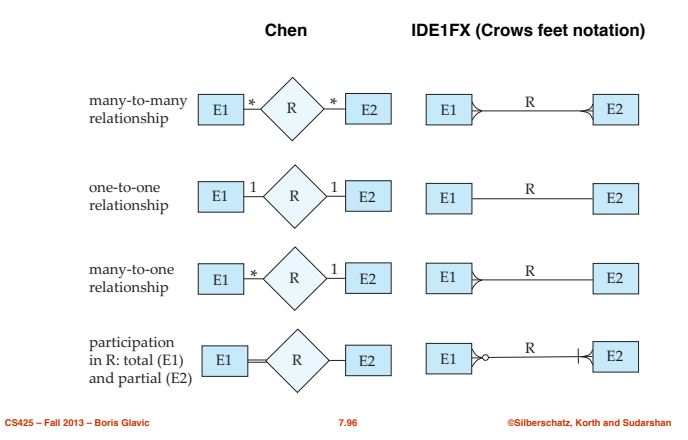

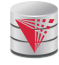

### **UML**

- **UML**: Unified Modeling Language
- UML has many components to graphically model different aspects of an entire software system
- UML Class Diagrams correspond to E-R Diagram, but several differences.

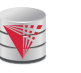

### **ER vs. UML Class Diagrams**

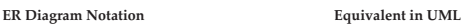

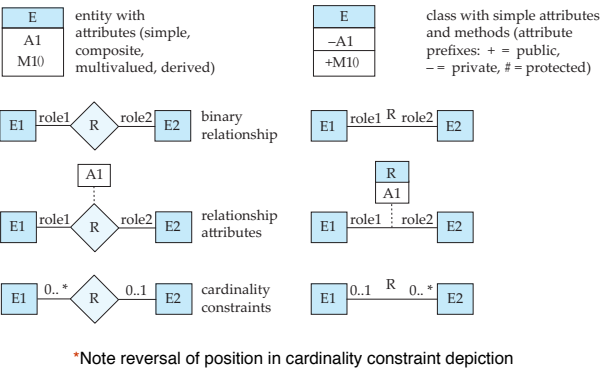

**CS425 – Fall 2013 – Boris Glavic 7.98 ©Silberschatz, Korth and Sudarshan**

### **ER vs. UML Class Diagrams**

**CS425 – Fall 2013 – Boris Glavic 7.97 ©Silberschatz, Korth and Sudarshan**

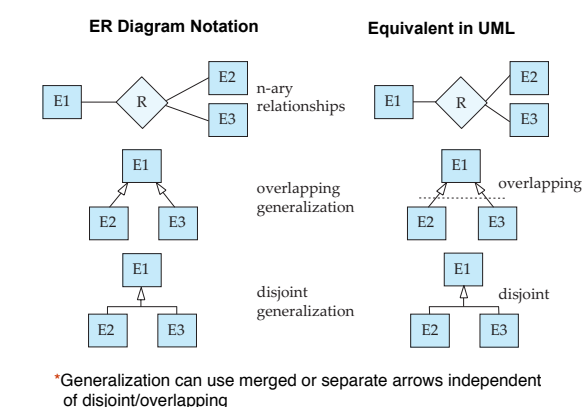

**CS425 – Fall 2013 – Boris Glavic 7.99 ©Silberschatz, Korth and Sudarshan**

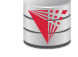

### **UML Class Diagrams (Cont.)**

- Binary relationship sets are represented in UML by just drawing a<br>line connecting the entity sets. The relationship set name is written adjacent to the line.
- The role played by an entity set in a relationship set may also be specified by writing the role name on the line, adjacent to the entity set.
- The relationship set name may alternatively be written in a box, along with attributes of the relationship set, and the box is connected, using a dotted line, to the line depicting the relationship set.

**Recap Cont.**

■ ER-Diagrams

■ UML-Diagrams ■ Design decisions

● Alternative notations

● Multi-valued attribute vs. entity ● Entity vs. relationship ● Binary vs. N-ary relationships ● Placement of relationship attributes ● Total 1-1 vs. single entity ■ ER to relational model ● Translation rules

**CS425 – Fall 2013 – Boris Glavic 7.100 ©Silberschatz, Korth and Sudarshan**

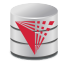

### **Recap**

- ER-model
	- Entities
		- ! Strong
		- ! Weak
	- Attributes
		- ! Simple vs. Composite
		- ! Single-valued vs. Multi-valued
	- Relationships
	- ! Degree (binary vs. N-ary) ● Cardinality constraints
	-
	- Specialization/Generalization ! Total vs. partial
		- **Disjoint vs. overlapping**
	- Aggregation
- **CS425 Fall 2013 Boris Glavic 7.101 ©Silberschatz, Korth and Sudarshan**

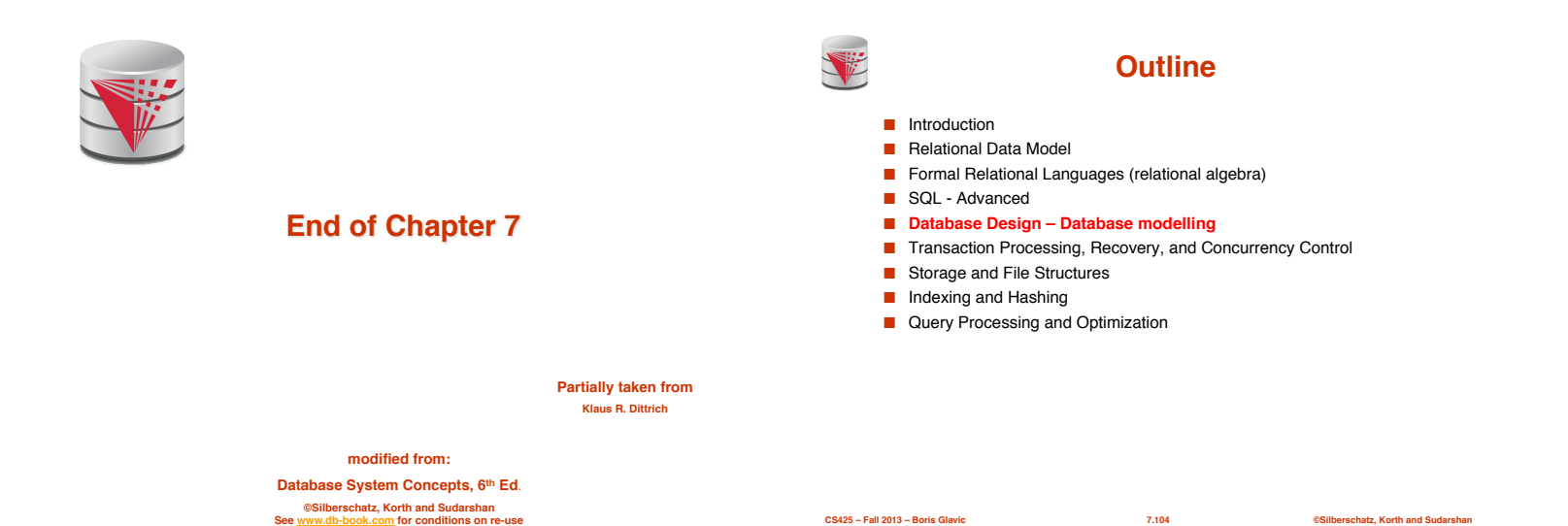

# **Figure 7.01**

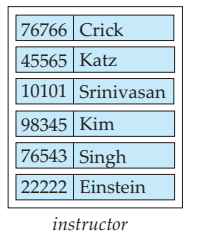

*student* Peltier 44553

76653 Aoi 23121 Chavez

12345 Shankar 98988 Tanaka

00128 Zhang 76543 Brown

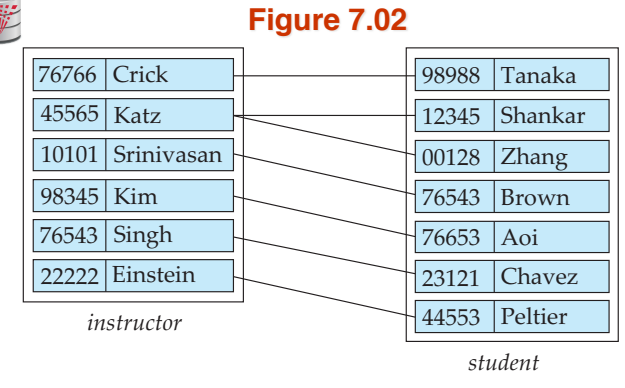

**CS425 – Fall 2013 – Boris Glavic 7.104 ©Silberschatz, Korth and Sudarshan**

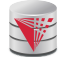

# **Figure 7.03**

**CS425 – Fall 2013 – Boris Glavic 7.105 ©Silberschatz, Korth and Sudarshan**

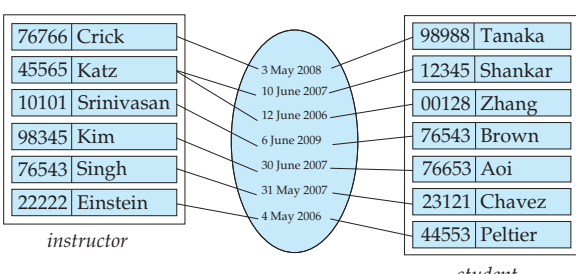

**CS425 – Fall 2013 – Boris Glavic 7.107 ©Silberschatz, Korth and Sudarshan**

*student*

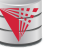

# **Figure 7.04**

**CS425 – Fall 2013 – Boris Glavic 7.106 ©Silberschatz, Korth and Sudarshan**

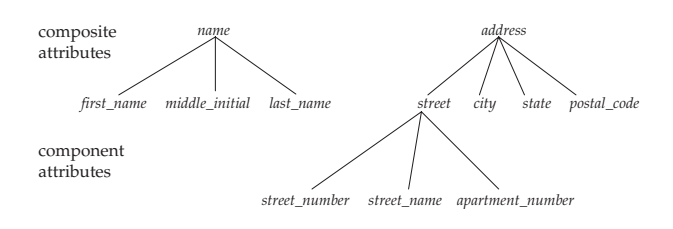

**CS425 – Fall 2013 – Boris Glavic 7.108 ©Silberschatz, Korth and Sudarshan**

VE

# **Figure 7.05**

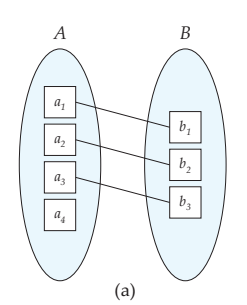

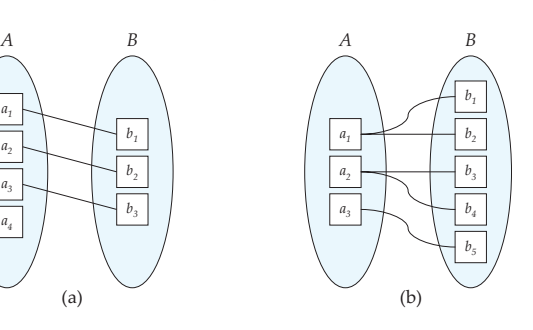

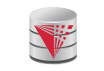

# **Figure 7.06**

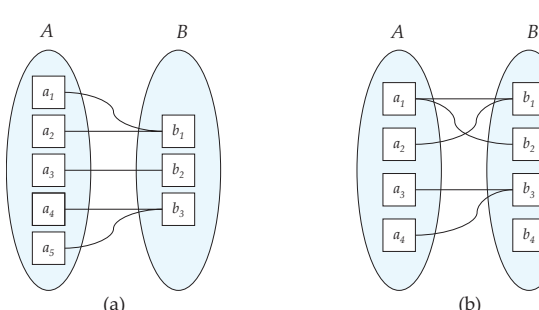

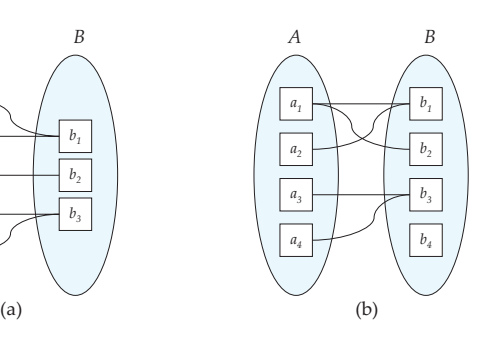

**CS425 – Fall 2013 – Boris Glavic 7.109 ©Silberschatz, Korth and Sudarshan CS425 – Fall 2013 – Boris Glavic 7.110 ©Silberschatz, Korth and Sudarshan**

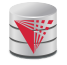

**Figure 7.07**

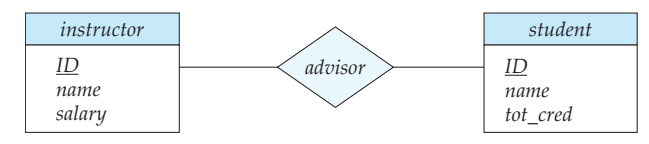

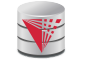

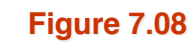

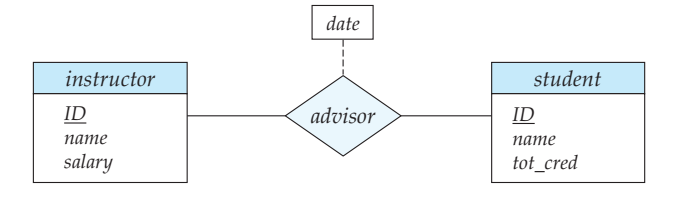

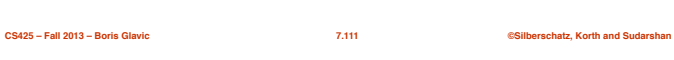

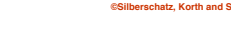

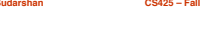

**CS425 – Fall 2013 – Boris Glavic 7.112 ©Silberschatz, Korth and Sudarshan**

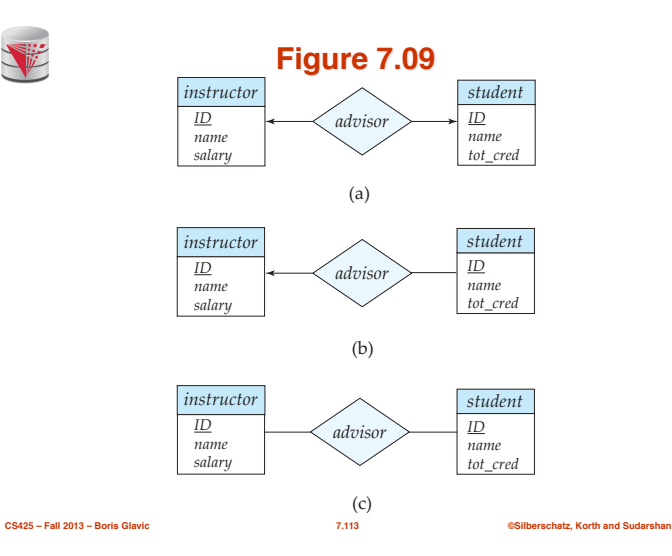

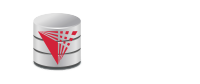

# **Figure 7.10**

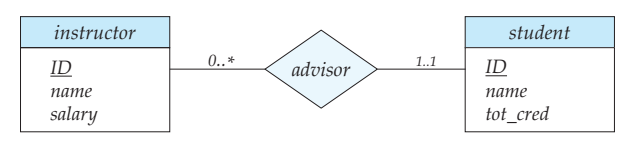

**CS425 – Fall 2013 – Boris Glavic 7.114 ©Silberschatz, Korth and Sudarshan**

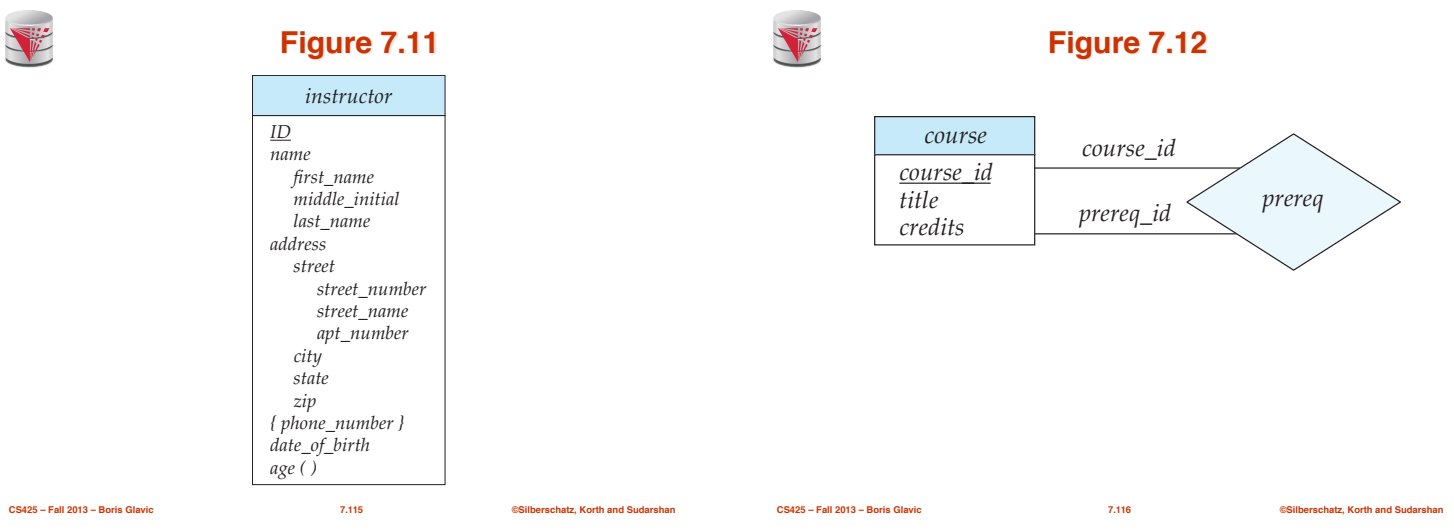

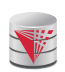

**Figure 7.13** *course course\_id title credits course\_id prereq\_id prereq*

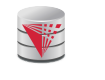

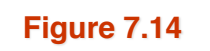

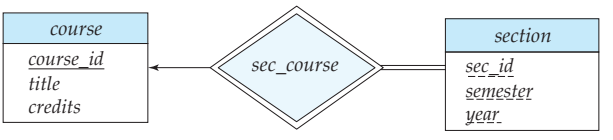

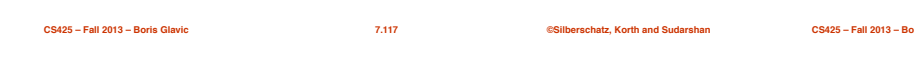

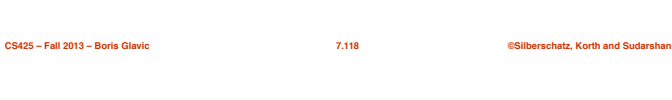

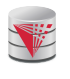

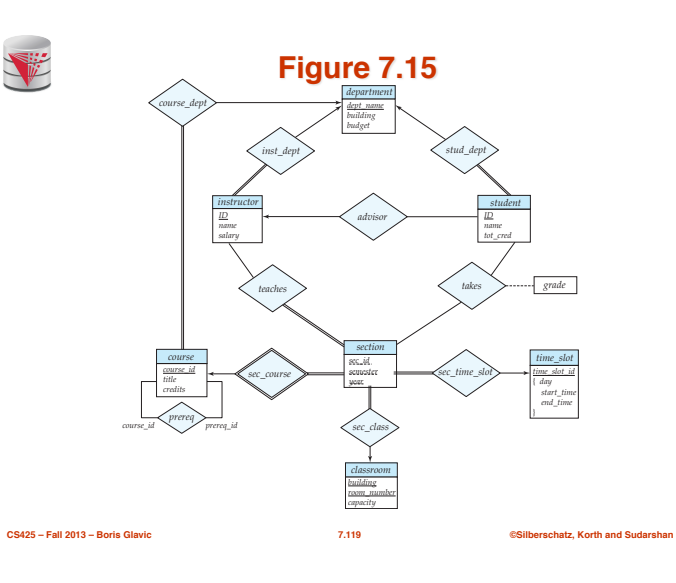

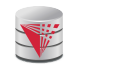

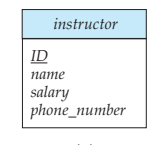

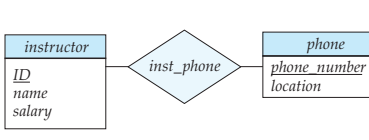

 $(a)$  (b)

**Figure 7.17**

**CS425 – Fall 2013 – Boris Glavic 7.120 ©Silberschatz, Korth and Sudarshan**

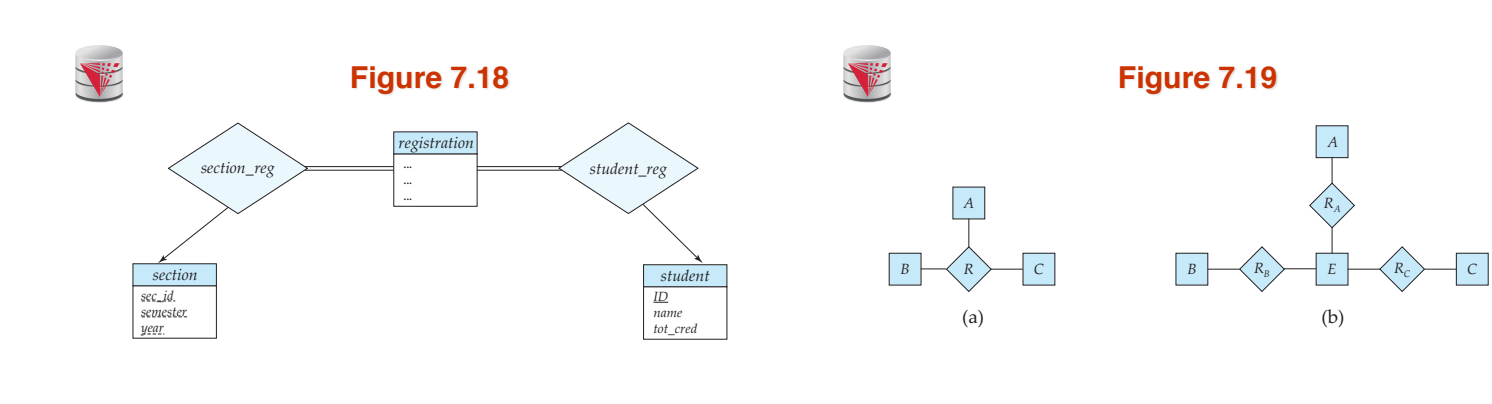

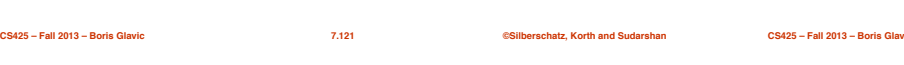

**CS425 – Fall 2013 – Boris Glavic 7.122 ©Silberschatz, Korth and Sudarshan**

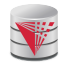

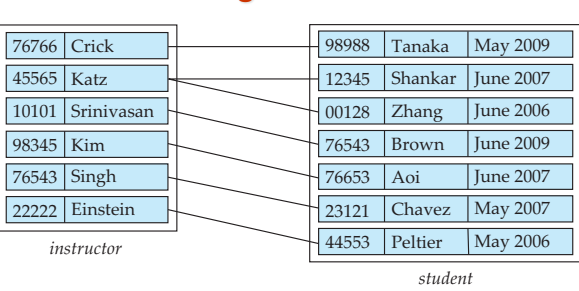

**Figure 7.20**

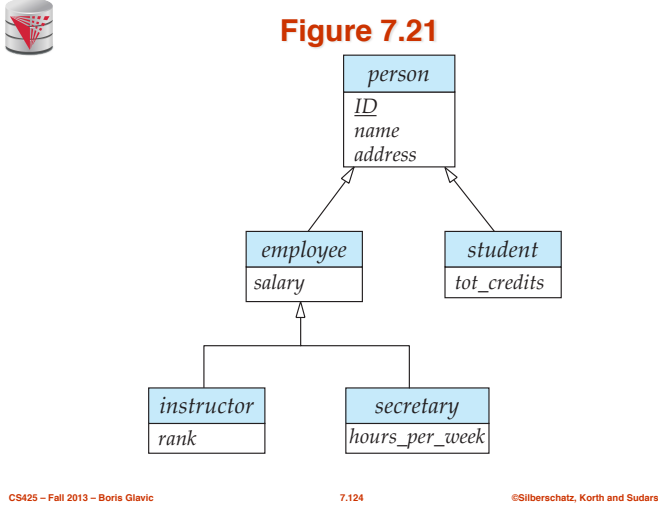

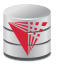

**Figure 7.22**

**CS425 – Fall 2013 – Boris Glavic 7.123 ©Silberschatz, Korth and Sudarshan**

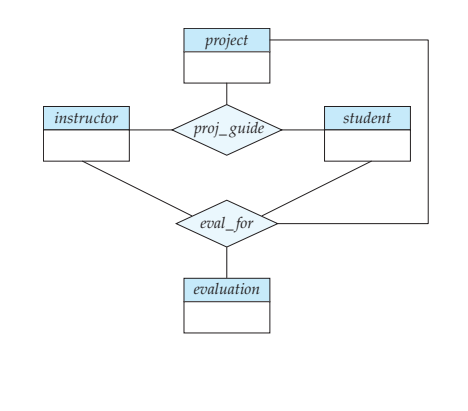

**CS425 – Fall 2013 – Boris Glavic 7.125 ©Silberschatz, Korth and Sudarshan**

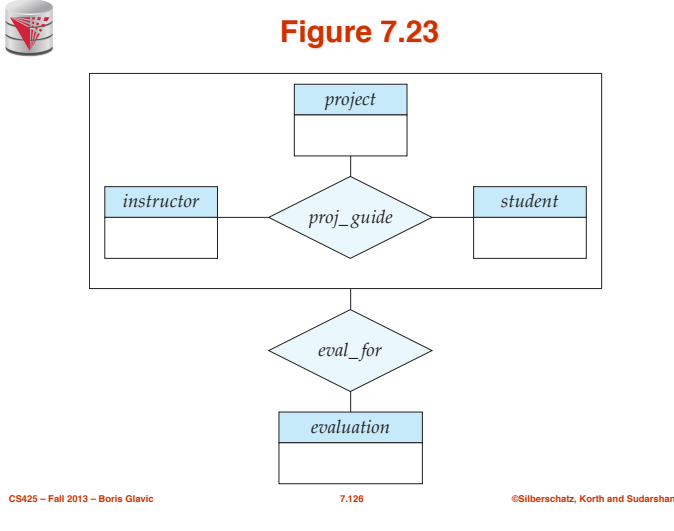

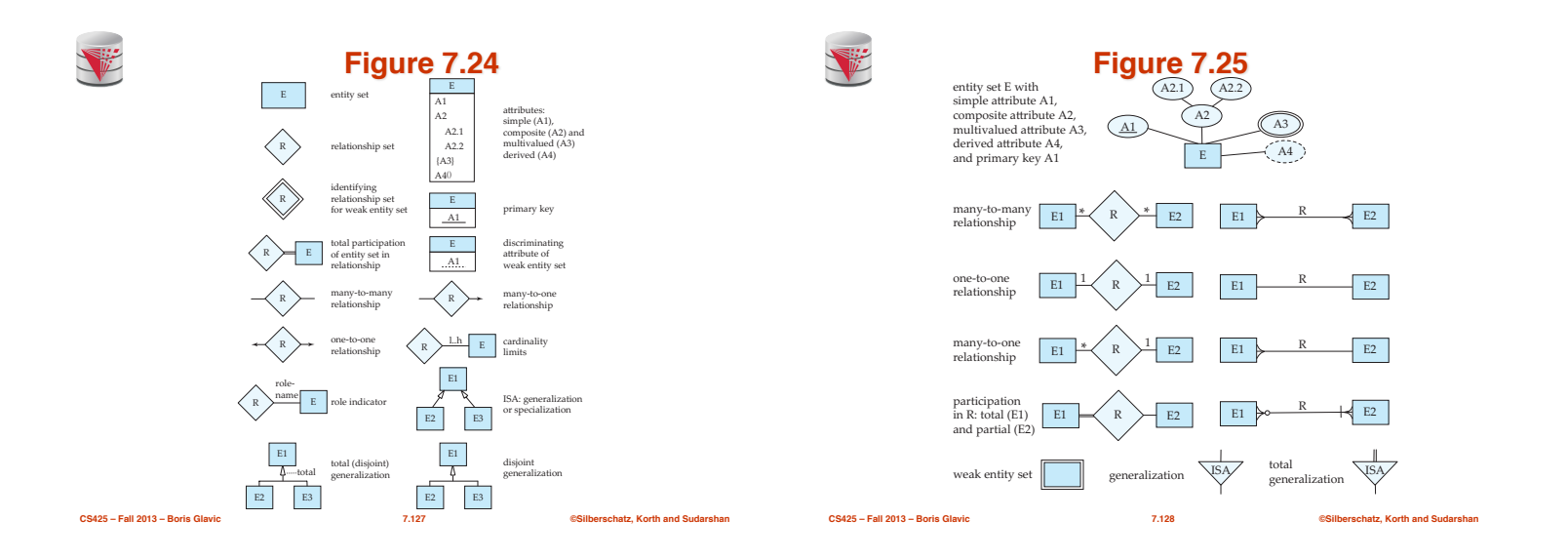

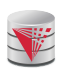

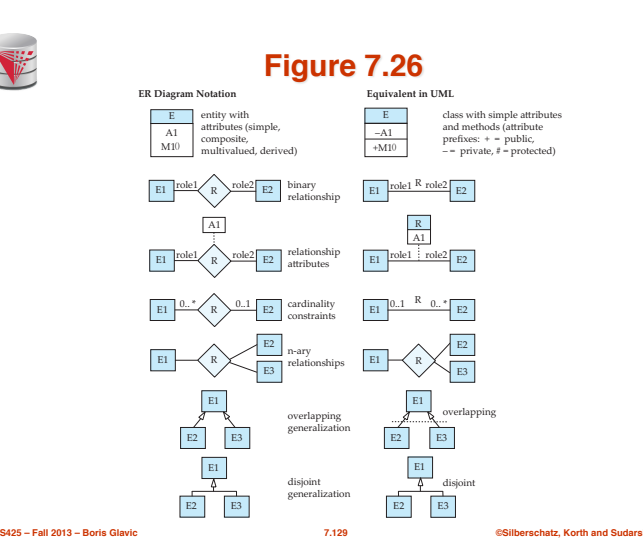

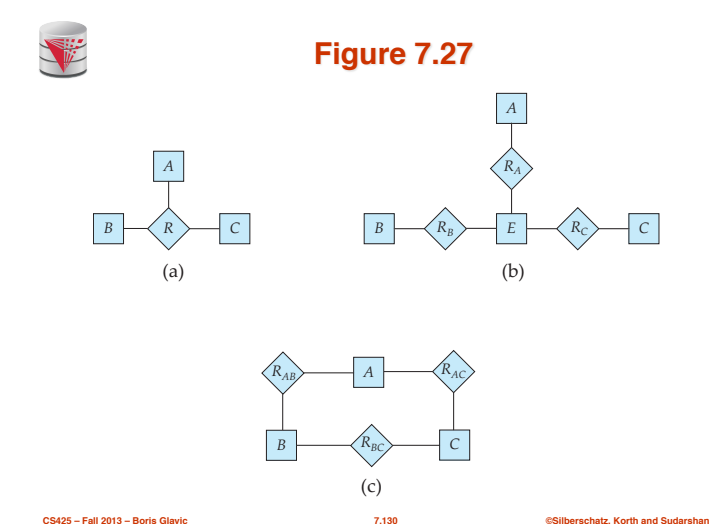

V

**Figure 7.28**

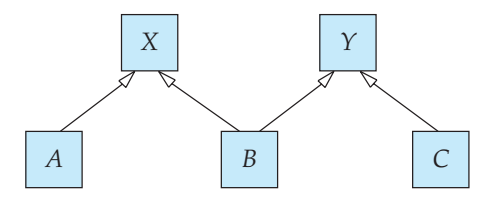

**CS425 – Fall 2013 – Boris Glavic 7.131 ©Silberschatz, Korth and Sudarshan**

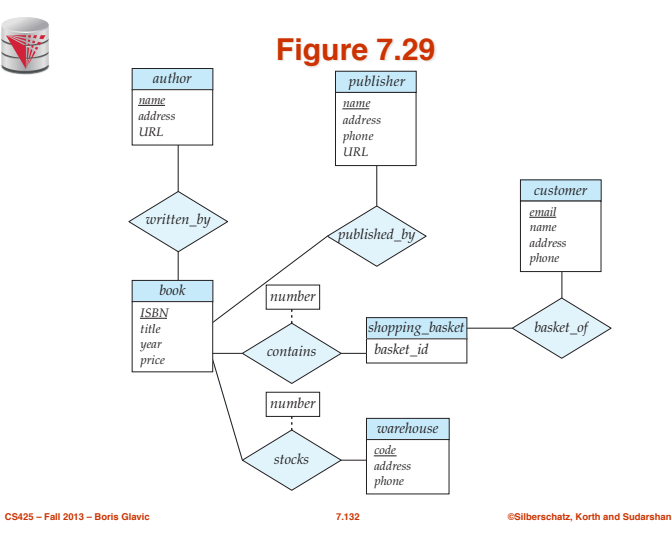